# Deep Learning for Computer Vision: Practical Training

Shai Bagon

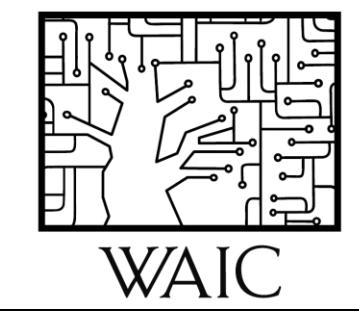

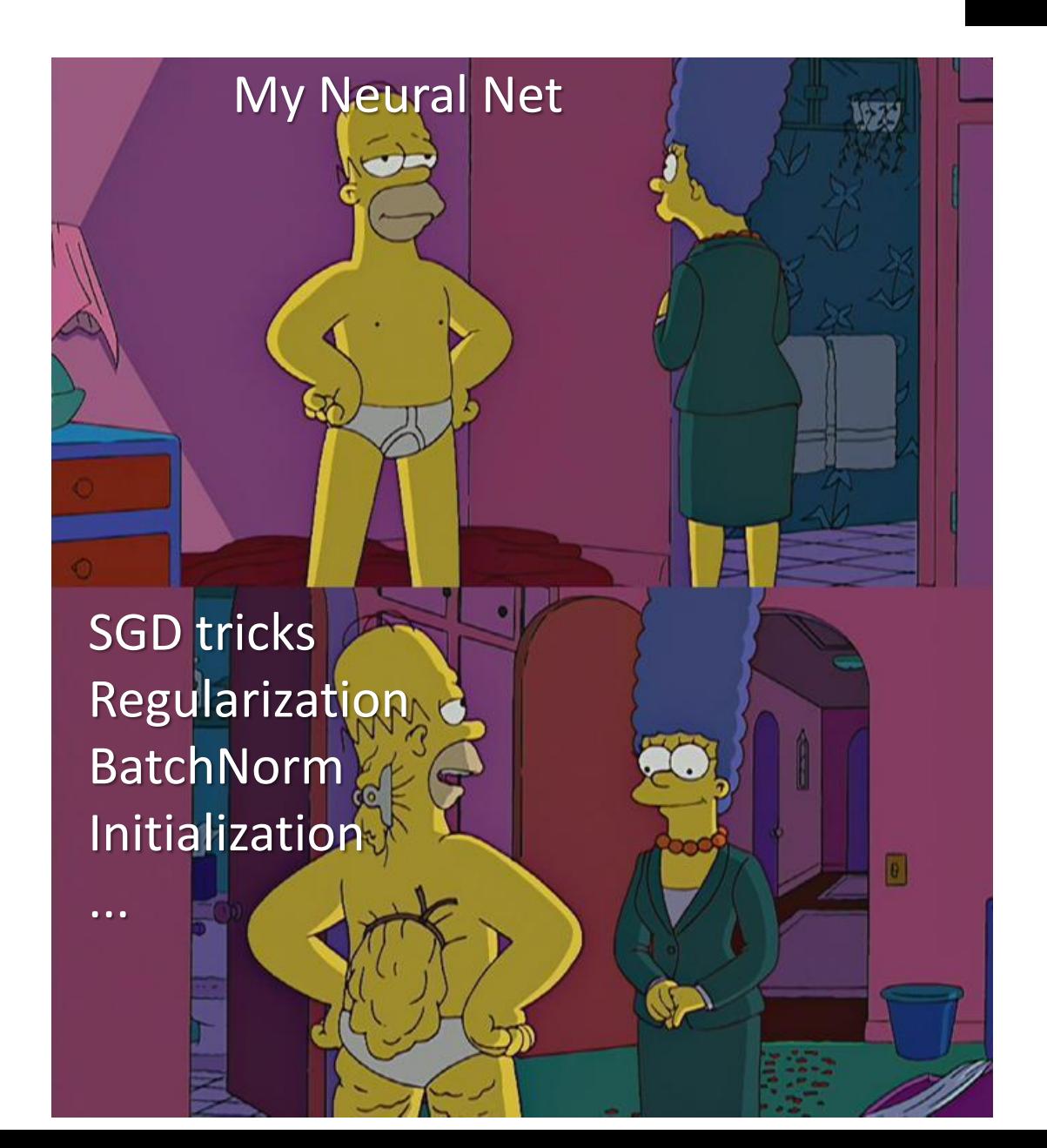

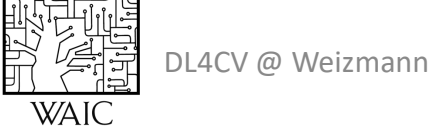

## Agenda

- SGD
	- Momentum, Adam, LR policies, initialization
- Regularization
	- DropOut
	- Weight Decay
	- Augmentation
	- Early stopping
- Batch normalization

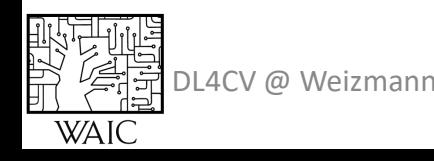

# Gradient Descent  $\mathcal{L}(\theta; \{ (x_i, y_i) \}_{i \in 1..N}) = \frac{1}{|N|} \sum_{i \in \{1..N\}} \mathcal{L}(f(x_i; \theta), y_i)$

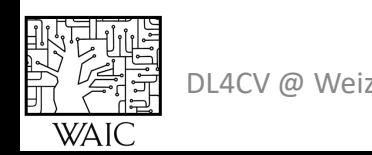

Stochastic Gradient Descent (SGD)  
\n
$$
\mathcal{L}(\theta; \{(\boldsymbol{x}_i, y_i)\}_{i \in 1..N}) \approx \frac{1}{|B|} \sum_{i \in \{B\}} \mathcal{L}(f(x_i; \theta), y_i)
$$

Update rule:

$$
\theta^{t+1} = \theta^t - \eta \nabla \mathcal{L}(\theta^t; \{(\mathbf{x}_i, y_i)\}_{i \in \{B\}})
$$

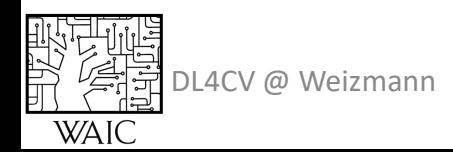

$$
\theta^{t+1} = \theta^t - \eta \nabla \mathcal{L}(\theta^t)
$$

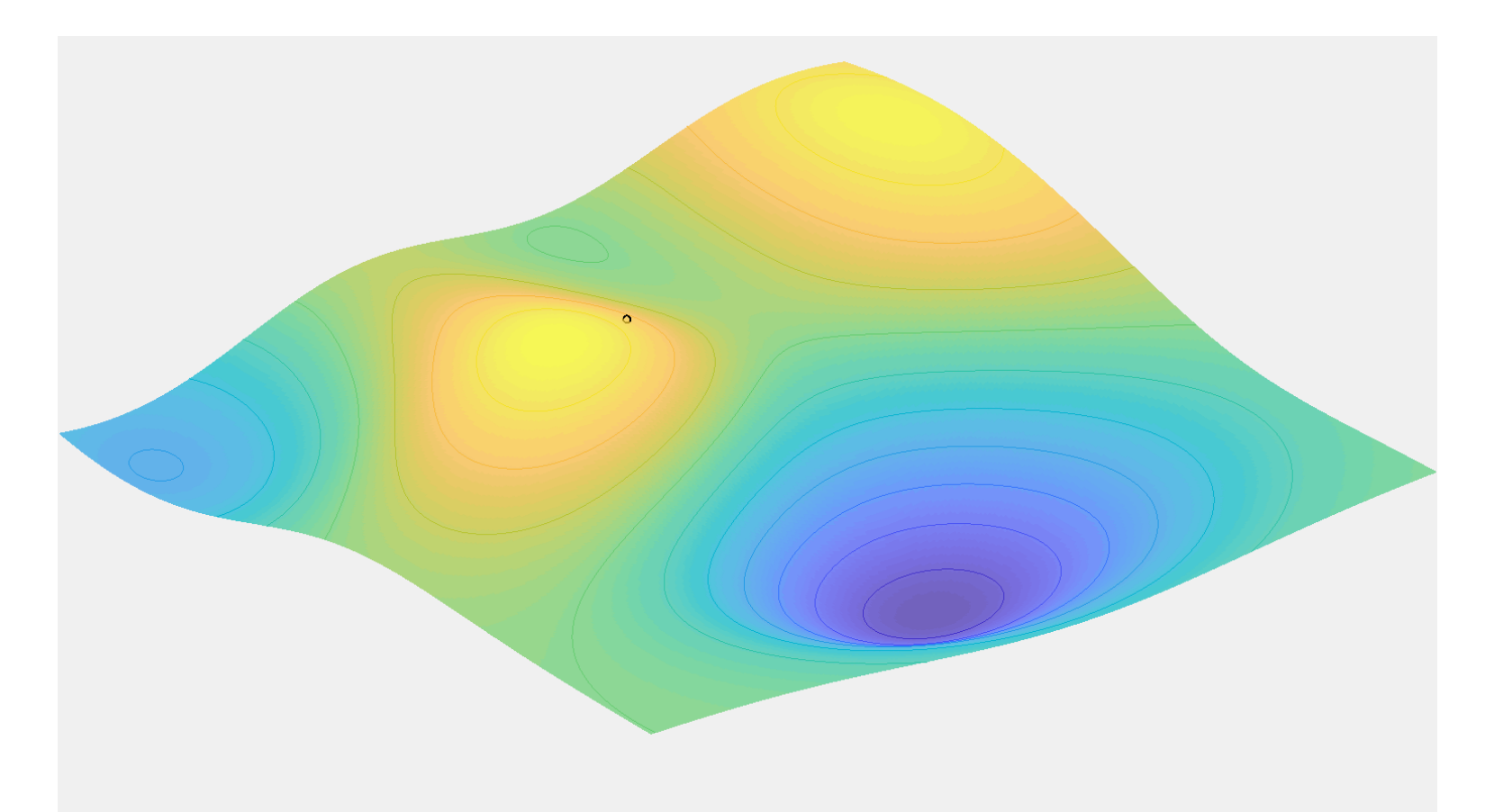

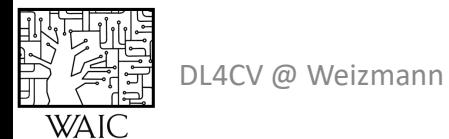

出发票

WAI<sup>(</sup>

$$
\theta^{t+1} = \theta^t - \eta \nabla \mathcal{L}(\theta^t)
$$

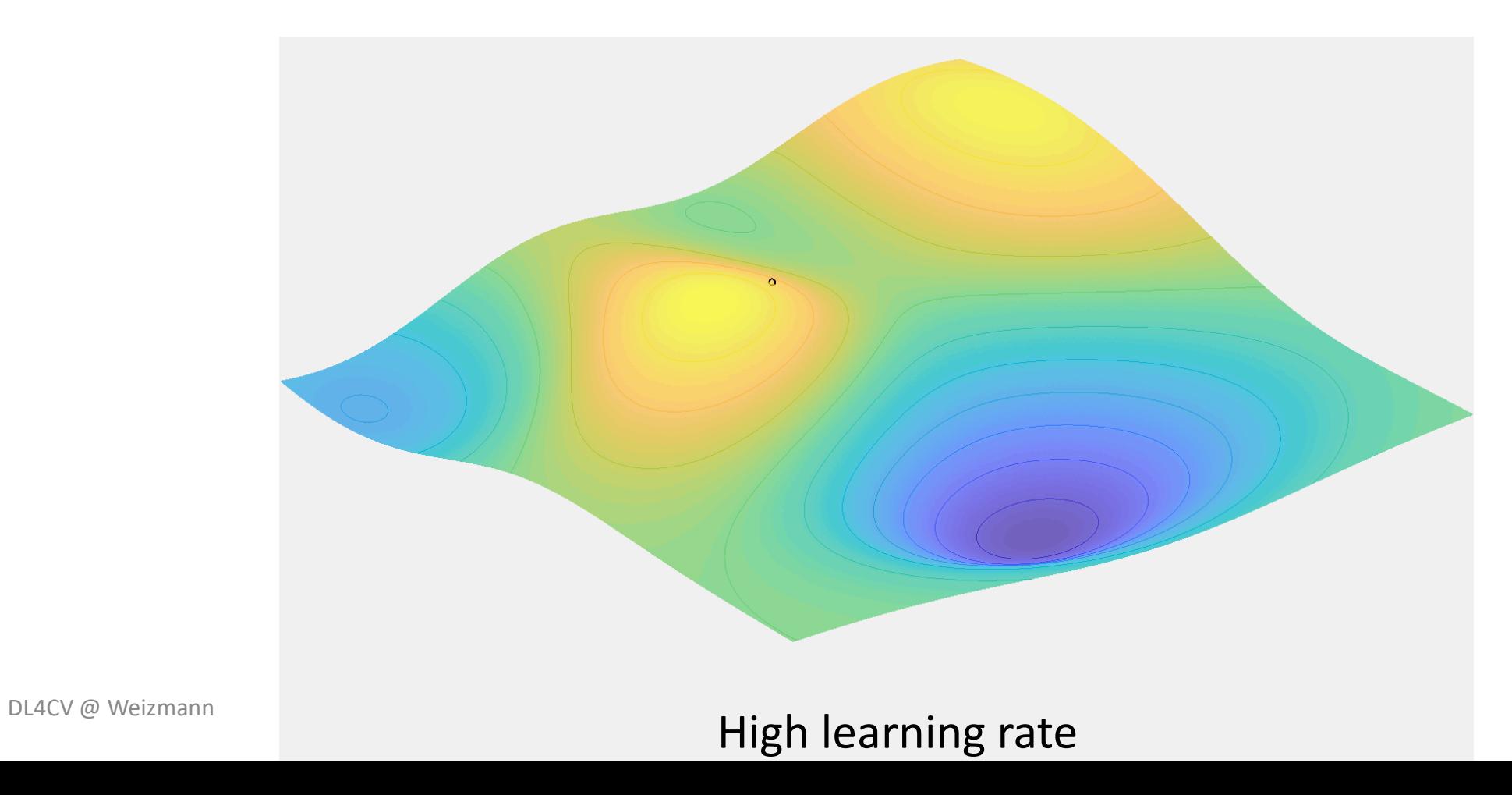

$$
\theta^{t+1} = \theta^t - \eta \nabla \mathcal{L}(\theta^t)
$$

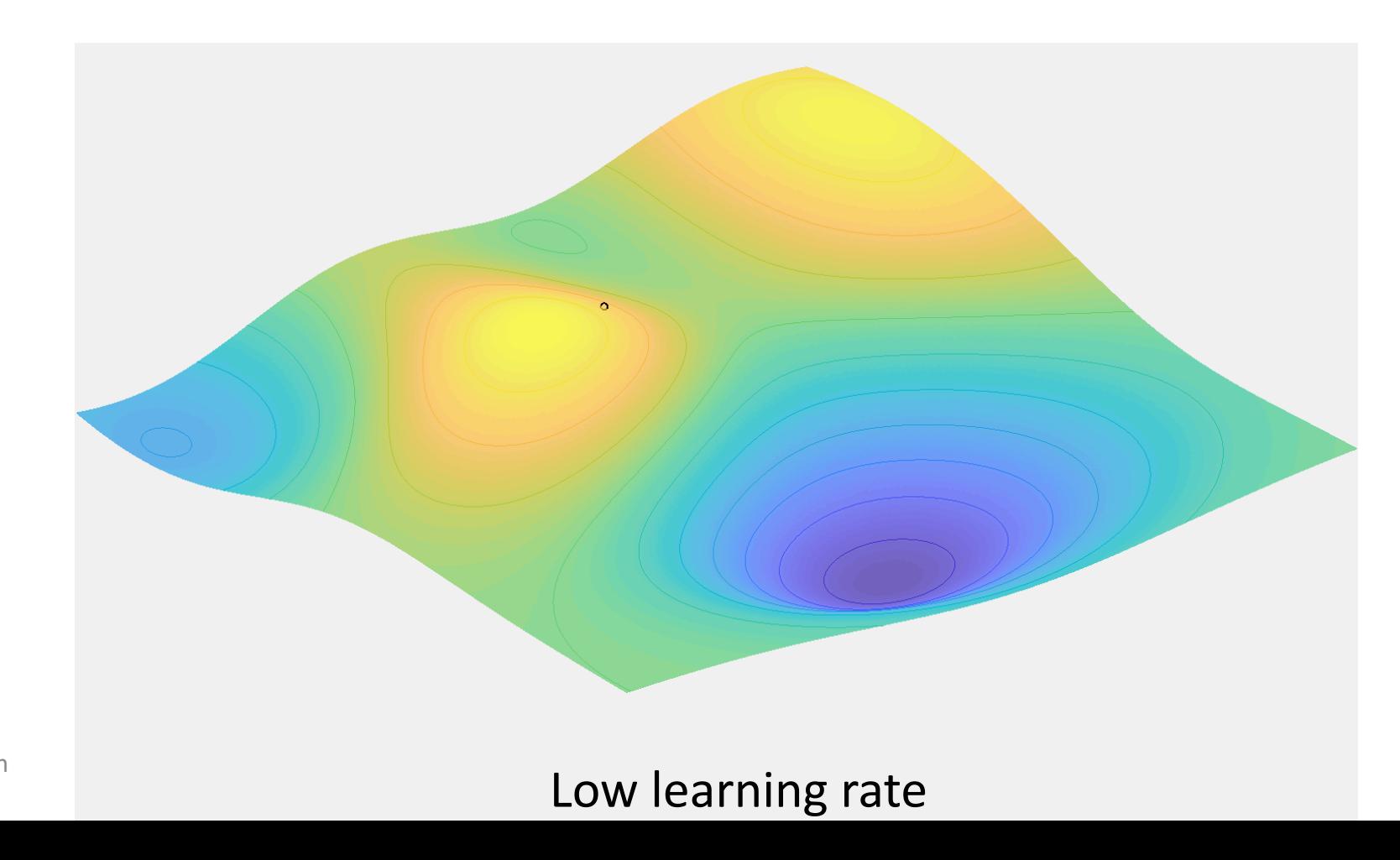

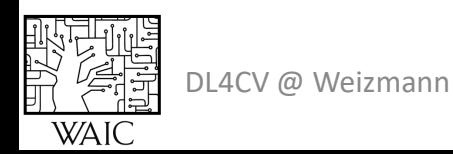

$$
\theta^{t+1} = \theta^t - \eta \nabla \mathcal{L}(\theta^t)
$$

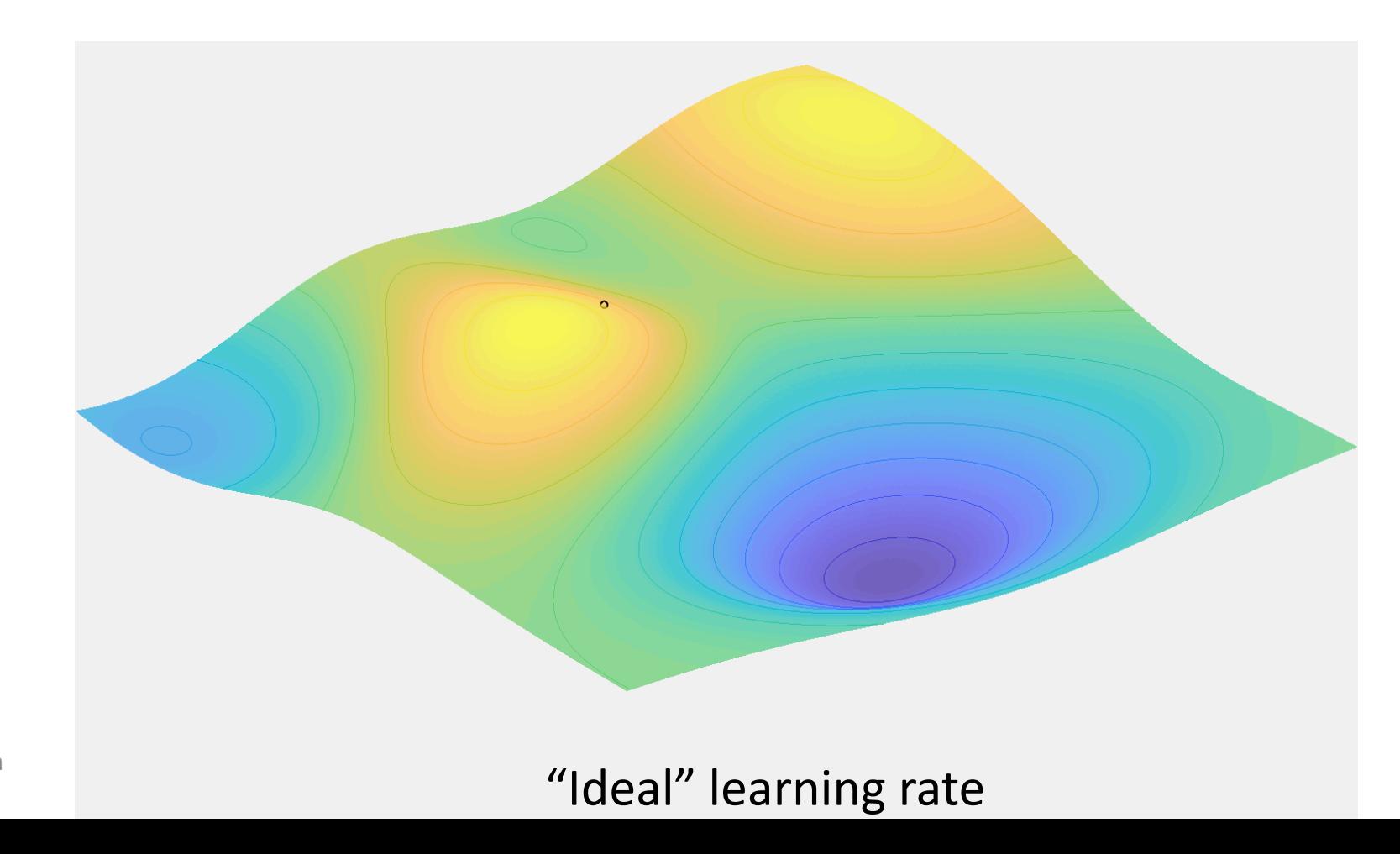

![](_page_8_Picture_3.jpeg)

 $\theta^{t+1} = \theta^t - \eta \nabla \mathcal{L}(\theta^t)$ 

![](_page_9_Picture_2.jpeg)

![](_page_9_Picture_3.jpeg)

#### SGD with Momentum

$$
\theta^{t+1} = \theta^t + \mu v^t - \eta \nabla \mathcal{L}(\theta^t)
$$

$$
v^{t+1} = \mu v^t - \eta \nabla \mathcal{L}(\theta^t)
$$

![](_page_10_Picture_2.jpeg)

![](_page_10_Picture_3.jpeg)

#### SGD with Momentum

$$
\theta^{t+1} = \theta^t + \mu v^t - \eta \nabla \mathcal{L}(\theta^t)
$$

$$
v^{t+1} = \mu v^t - \eta \nabla \mathcal{L}(\theta^t)
$$

![](_page_11_Picture_2.jpeg)

![](_page_11_Picture_3.jpeg)

$$
\mathcal{V}^{t+1} = \beta_1 \mathcal{V}^t + (1 - \beta_1) \nabla \mathcal{L}(\theta^t) / \left(1 - (\beta_1)^t\right)
$$
\n
$$
m^{t+1} = \beta_2 m^t + (1 - \beta_2) \nabla \mathcal{L}(\theta^t) / \left(1 - (\beta_1)^t\right)
$$
\n
$$
m^{t+1} = \frac{\beta_2 m^t + (1 - \beta_2) \nabla \mathcal{L}(\theta^t)^2 / \left(1 - (\beta_2)^t\right)}{\frac{\text{Weight the change by the}}{\text{variance}}}
$$
\n
$$
\theta^{t+1} = \theta^t - \eta \left(\frac{\mathcal{V}^{t+1}}{\sqrt{\eta^t + 1 + \epsilon}}\right)
$$

## Adam  $\theta^{t+1} = \theta^{t} - \eta \cdot \left. v^{t+1} \right/$  $\overline{m^{t+1}} + \varepsilon$

![](_page_13_Picture_1.jpeg)

![](_page_13_Picture_2.jpeg)

#### Other SGD Update Rules

A good review can be found [here.](http://ruder.io/optimizing-gradient-descent/index.html)

![](_page_14_Picture_2.jpeg)

![](_page_15_Figure_0.jpeg)

DL4CV @ Weizmann

出发票

WAI<sup>(</sup>

$$
\theta^{t+1} = \theta^t - \eta \nabla \mathcal{L}(\theta^t)
$$

![](_page_16_Picture_2.jpeg)

## Learning Rate Decay  $\theta^{t+1} = \theta^t - \eta_t \nabla \mathcal{L}(\theta^t)$

![](_page_17_Picture_1.jpeg)

![](_page_17_Picture_2.jpeg)

#### Learning Rate Decay

![](_page_18_Figure_1.jpeg)

![](_page_18_Picture_2.jpeg)

#### SGD - Remarks

• Guarantees?

**No!**

![](_page_19_Picture_3.jpeg)

![](_page_20_Picture_0.jpeg)

What if we init  $\theta = 0$ ?

$$
y = WT x
$$

$$
\frac{\partial y}{\partial x} = W
$$

$$
\frac{\partial y}{\partial W} = xT
$$

![](_page_21_Picture_3.jpeg)

![](_page_21_Picture_4.jpeg)

#### MLP, 6 layers, hidden dim=4096, no activation

 $W_{ij} \sim N(0, 0.02^2)$ 

![](_page_22_Figure_3.jpeg)

DL4CV @ Weizmann

#### MLP, 6 layers, hidden dim=4096, no activation

 $w_{ij}$ ~ $N(0,0.01^2)$ 

![](_page_23_Figure_3.jpeg)

DL4CV @ Weizmann

 $y = W^T x$ MLP, 6 layers, hidden dim=4096, no activation  $var(W_i^Tx)$  $var(y_i) =$ 

$$
var(w) = \frac{1}{D_{in}} \rightarrow \sigma = \sqrt{\frac{1}{D_{in}}}
$$

#### MLP, 6 layers, hidden dim=4096, no activation

 $w_{ij}$ ~ $N$   $\left($   $0,$   $\frac{1}{2}\right)$ 1  $D_{in}$ 

![](_page_25_Figure_3.jpeg)

DL4CV @ Weizmann

MLP, 6 layers, hidden dim=4096, ReLU activation

 $w_{ij}$ ~ $N$   $\left($   $0,$   $\frac{1}{2}\right)$ 1  $D_{in}$ 

![](_page_26_Figure_3.jpeg)

#### MLP, 6 layers, hidden dim=4096, **ReLU** activation

 $w_{ij}$ ~ $N$   $\left($   $0,$   $^{\mathsf{Z}}\right)_{j}$ 1  $D_{in}$  $w_{ij}$ ~ $N(0, 2)$  $\overline{\mathbf{2}}$  $D_{in}$ 

![](_page_27_Figure_3.jpeg)

DL4CV @ Weizmann

jupyter notebook is available

- Where we start the SGD is crucial
- Init depends on the architecture
- Xavier/Kaiming can be easily extended to Conv layers
- Inputs should be normalized to  $\sim N(0, 1)$

![](_page_28_Picture_5.jpeg)

## Agenda

- SGD
	- Momentum, Adam, LR policies, initialization
- Regularization
	- DropOut
	- Weight Decay
	- Augmentation
	- Early stopping
- Batch normalization

![](_page_29_Picture_9.jpeg)

![](_page_29_Picture_10.jpeg)

![](_page_30_Figure_0.jpeg)

![](_page_31_Figure_0.jpeg)

#### Optimization's Pitfalls

• How to look at the loss-vs-iterations for train/test set?

![](_page_32_Figure_2.jpeg)

## $\mathcal{L}(\theta; X) = CE(\theta; X) + \lambda ||\theta||_p$

![](_page_33_Picture_2.jpeg)

• Data augmentation

dog

![](_page_34_Picture_3.jpeg)

![](_page_34_Picture_4.jpeg)

![](_page_34_Picture_5.jpeg)

![](_page_34_Picture_6.jpeg)

![](_page_34_Picture_7.jpeg)

**Torchvision:** transforms

**Albumenations:** https://github.com/albumentations-team/albumentations

![](_page_34_Picture_10.jpeg)

#### Dropout

![](_page_35_Picture_2.jpeg)

![](_page_35_Picture_3.jpeg)

![](_page_35_Picture_4.jpeg)

Early Stopping

![](_page_36_Figure_2.jpeg)

DL4CV @ Weizmann

毁罪

**WAIC** 

#### **Optimization's Pitfalls**

**Exploding gradients** 

![](_page_37_Picture_2.jpeg)

DL4CV @ Weizmann W/A

#### **Optimization's Pitfalls**

Vanishing gradients

![](_page_38_Figure_2.jpeg)

DL4CV @ Weizmann **WA** 

#### Optimization pitfalls

Too small learning rate

![](_page_39_Figure_2.jpeg)

DL4CV @ Weizmann W/A

## Agenda

- SGD
	- Momentum, Adam, LR policies, initialization
- Regularization
	- DropOut
	- Weight Decay
	- Augmentation
	- Early stopping
- Batch normalization

![](_page_40_Picture_9.jpeg)

![](_page_40_Picture_10.jpeg)

#### Optimization's Pitfalls

**WAI** 

![](_page_41_Figure_1.jpeg)

#### Optimization's Pitfalls

• Batch Norm!

![](_page_42_Picture_2.jpeg)

![](_page_42_Picture_3.jpeg)

## Agenda

- SGD
	- Momentum, Adam, LR policies, initialization
- Regularization
	- DropOut
	- Weight Decay
	- Augmentation
	- Early stopping
- Batch normalization

![](_page_43_Picture_9.jpeg)

#### What's coming up…

- Tutorial Advanced pytorch
- Lecture (next week) Visualization and Understanding

![](_page_44_Picture_3.jpeg)